## **Adobe Photoshop 2021 (Version 22.2) Activation Code For Windows {{ updAte }} 2023**

Installing Adobe Photoshop and then cracking it is easy and simple. The first step is to download and install the Adobe Photoshop software on your computer. Then, you need to locate the installation.exe file and run it. Once the installation is complete, you need to locate the patch file and copy it to your computer. The patch file is usually available online, and it is used to unlock the full version of the software. Once the patch file is copied, you need to run it and then follow the instructions on the screen. Once the patching process is complete, you will have a fully functional version of Adobe Photoshop on your computer. To make sure that the software is running properly, you should check the version number to ensure that the crack was successful. And that's it - you have now successfully installed and cracked Adobe Photoshop!

## **[Download File](http://lehmanbrotherbankruptcy.com/averting/rquez/ZG93bmxvYWR8clMzTWpadWFYeDhNVFkzTWpVNU1qVTNOSHg4TWpVNU1IeDhLRTBwSUZkdmNtUndjbVZ6Y3lCYldFMU1VbEJESUZZeUlGQkVSbDA.QWRvYmUgUGhvdG9zaG9wIDIwMjEgKFZlcnNpb24gMjIuMikQWR.givens./proselytize)**

After screenshots appear, we can use the necessary options to fix the bad exposures. Adobe Lightroom will lock the camera and lens on those bad exposures and will tell you if it has done it's job. That's all you need to know to get your projects back to a good and usable state again. My new G4 Sunplus Thinkpad is a cracker, but the memory sticks on the Dell Inspiron 1520 have that stutter. They can flicker for a second or two, but they don't get any faster. The Dell's memory is actually slower than my limited budget wants, rendering it an eyesore. The case and keyboard combo seem to be reasonably durable, and the Dell's DVD drive offers plenty of room, which is never a bad thing. However, I had hoped the card tray lay a little lower—maybe no more than an inch—but nothing lower than that. And Apple made the resolution of the dual-layer MacBook Air models silly by only offering one, side-by-side. This meant I couldn't use the extra room I would have on the MacBook Air for a second screen, which would be nice, and I wanted to use this machine's fifteen-inch display (often in the full-screen mode, of course). For years, I have used the old ACW system for burning CDs and DVDs. I dislike the grotesque, painful development process of downloading some of Adobe's software, especially the ones that I don't often use, such as Bridge. However, a huge advantage of the CCPRC method is that it defaults to the RAW format, which saves time and allows amateurs who don't own a RAW camera the opportunity to get the necessary files to make some of their worst shots a success.

**Adobe Photoshop 2021 (Version 22.2)Activator 2022**

Adobe Photoshop has an image manipulation/editing program that is popular among graphic designers. It has all the bells and whistles that a typical photo editing program has and is widely used around the world. You can hear how popular this program is in the number 1 ranking it once achieved for the word 'Photoshop' in popularity. **What It Is:** Photoshop is a famous software program and used to manipulate photos. It is focused on the look and feel of an image, as well as making edits to the type of image or effect. Image processing can take place in software or be performed in hardware. If done in hardware, software must be brought in to process the edit and the computer needs to be dedicated to the image processing. **What It Is:** Photoshop, the popular photo editing software, is considered a complex piece of software. For photo manipulation, it offers a wide array of features and tools. A digital image is taken from memory and then manipulated in some way. The result will appear on the computer's screen. Types of photo editing include cutting, cropping or enlarging sections, merging photos together, rotating and flipping, and combining and enhancing effects. Not only does Photoshop have many layers and tools, it also lets you apply different levels of filters and textures to your image. You can decorate your photos with various borders and backgrounds, as well as make various effects, such as an emboss or a drop-shadow. The program records your work in a database, and it also lets you create custom projects. You can transform images into posters, frames or high-resolution screens, upload work to a website, burn to DVD or record for CD, or publish work. Due to its camaraderie with other Shutterstock software products, you can also work on projects with other Shutterstock members. e3d0a04c9c

## **Adobe Photoshop 2021 (Version 22.2) Download Product Key License Key Windows 64 Bits 2022**

The new Photoshop CS6 is designed to empower users to focus on the creative process itself. You won't find extraneous elements like starter guides and other default settings in the interface—because, when you're an artist at heart, that's not what the software should be doing for you. It's about the freedom to intelligently arrange UI elements and always work in the creative environment you prefer. That's the way it should be, and that's the way it is with the new Photoshop. Much as with the Designer workflow, Adobe has built both the prototype and toolset, so you can see that graphic design is a product of a process, not a discipline. By scaling back on the tools and paradigms of the past, the new Photoshop encourages the creative individuals who love and love art to truly make it on their own terms. Icons are invoked by pressing keywords. Smart filters can be tossed in to turn corners into ovals. But before you get started, you can apply your subject matter to a canvas, all selected and ready to go. And you can edit and adjust the sliders to a newly available Layer panel — if you want to change a brush or layer, just type in the name and change the settings. If there's a little more detail you'd like to have, simply double-click, as if it were a regular object, and it'll be inserted into the Layers panel. This makes for a complete painting experience, allowing you to keep an eye on your project and make changes as needed. Every Creative Suite application is built to be simple to use. But added methods of using materials and colors may confuse you when you're already working on a project. To alleviate this problem, Photoshop allows you to hover the color palette or type in a color name and jump directly to that color in the Swatches panel or Quick Swatches panel. You can also use the Eyedropper tool to take a sample of color in a specific area of the image, which will swap out that color next to the tool. In addition, you can select a photo in the image window and easily select color changes from the standard system palettes.

adobe photoshop 7.1 free download full version photoshop 7.0 free download for windows 7 64 bit download photoshop 7 me free adobe photoshop 7 free download softonic adobe photoshop 7 full version free download adobe photoshop 7 serial number free download download adobe photoshop 7 free download adobe photoshop 7 free full version download photoshop cs 7 free download photoshop cs6 windows 7 free

Photoshop is still the best cross-platform image editor and has been used in a variety of industries, including web, graphic design, mobile app development, print and video. It is the one of the ideal tools that are used for photo and image editing. The users who love the art of painting and photography can have a world-class software with the help of Adobe Photoshop. Photoshop offers various tools for image editing. These tools can be used to enhance your images, improve the quality of photographs, or to create stunning images with advanced textures, filters, and effects. Other features, tools, and filters are available in Photoshop CC, which includes seamless video editing, filters, tools, and features to enhance your creativity. The most beneficial features of the software include blending modes, cloning, filters, multiple selection tools, and more. Some of the major functionalities of the software include cropping, enhancing, vectorizing, lightening, and more. Photoshop supports both Windows and Mac operating systems. It is offered in MS Core Font for Windows, and the current updates can be upgraded to MS Core Font for Windows 7. Photoshop CC was initially available at a trial version, and this version is offered to the users at a completely free

of cost. Adobe Photoshop is one of the most used software by professionals around the world to edit images and graphics. One can find many tutorials, videos, guides, and software downloads regarding to Photoshop on the internet. The software is very popular for designing logos, icons/illustrations, posters, banners, business cards, and more.

Photoshop is often viewed as a necessary evil on a design team, but it is really the most powerful tool when it comes to editing photos and creating graphics. The major benefit of using Photoshop as oppose to graphics tools like Illustrator is that Photoshop is more effective at correcting problems. Photoshop also allows the designer to share a completed project with other designers in terms of color, style, and style, without their individual preferences showing up in the final product. If you are new to Photoshop, you will need to learn how to get around in Photoshop. Generally, these steps are fairly straight forward: While not actually part of photoshop, many designers will choose to use Adobe Premiere Pro to edit videos and photos. After editing, the files can then be exported back into Photoshop. In most cases, you will need to open Photoshop and add the image back into Photoshop. Most file formats can be opened successfully, however, I would advise using CS6 and later due to performance enhancements within the software layer such as Smart Objects. When it comes to using Photoshop effectively, it is important to understand both how to get around in the file and how to edit your file. Because of the complex nature of the program, get familiar with the workspace by creating new layers, and by using the Edit menu in Photoshop. It is important to understand the file types of layers, the layers Hierarchy in Photoshop, and where to place artwork on the canvas.

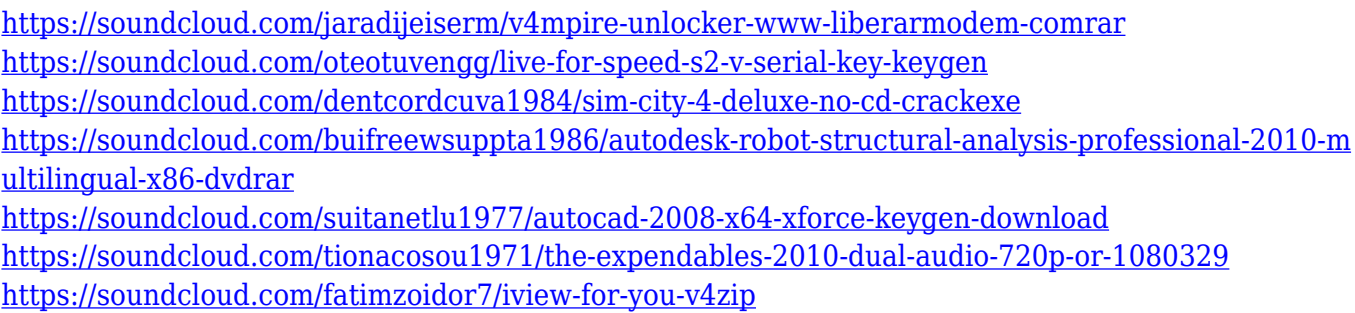

Photoshop CC is the companion app to the Photoshop desktop program. The app has been updated to work more like Photoshop and less like ImageReady. Designers and photographers will appreciate the latest features and updates. Adobe also announced Adobe Sensei, a new AI engine that can easily recognize and understand thousands of objects in images, including text and logos, to provide a variety of intelligent features in Photoshop. With Adobe Sensei, you can track anything in an image in real time, instantly identify details and shape of objects, and perform actions that help you edit your images. Selections created using the smart tools in Photoshop can easily be transferred across to other programs. Simply separate your selection—and any other action that follows—using the Separate command. The smart editor can even recognize relationships between separate objects. Instead of selecting an object, you can simply highlight a part of the object you want to work with. It's much easier than it used to be and it significantly reduces the number of steps you need to repeat. If you want to edit an image in more than one place, you can make the changes in one location and retrieve the image for editing in another. You can also duplicate an image and send the duplicate to a different location for further manipulation. Other notable improvements include the Adobe Sensei-powered Find feature, which makes it easier to select objects in your images. It has the ability to recognize objects, people, and their similar styles instantly in your photos. Feel free to move around objects and select references once you've found them, even after the image has been

opened in another program.

Adobe Photoshop CC has taken advantage of the cloud model, and everything is integrated across devices. This new version of Photoshop is integrated with Creative Cloud, enabling you to edit in the cloud and across devices. Since Photoshop CS3's introduction, there have always been two types of automatic white balance for RAW images. You can specify a custom white balance in the menu, or you can set Intelligent Scaling, and use Photometric or Kelvin lighting for that custom white balance. In 2017, we are also introducing Global Black & White. It is important to note that the declaring intent with this functionality is simply a black & white conversion. It is not about grays, blacks, whites, or darks, or even midtones & highlights. It is entirely about converting the color that makes up the subject's black, or the subject's white, to black & white. This is a new craft. The same principles apply for black & white conversion. If you convert a subject's skin to black & whites, then you can change the white balance of the subject to compensate for grays, or make this subject's black & whites warmer or cooler. This is now easier with new tools, presets, and functionality. Both Black & white, as well as white balance can be performed automatically or manually. If you're in between a subject and a light source, and you want to turn a subject's skin to black & white, just hold down shift key when in Black & white mode. The scope of the black & white will automatically adapt to the specific circumstances of where this conversion is being performed. You will get accurate results if you are on a subject's face, if you are on a subject's skin in direct sunlight, or you are on a subject's skin in the shade if the camera is on, or if you are on a subject's skin in the dark. If you're in between the subject and light source and you want to start with a custom white balance, you can do this with the white balance popup or if you're using the eyedropper, you can just click the eyedropper in a place of the subject that is white. When you're in the eyedropper mode, the eyedropper will determine white.